## Welcome! **COMP1511 18s1 Programming Fundamentals**

 $\Omega$ 

#### $-$  Lecture  $0-$ Hello, World!

1

#### **Andrew Bennett**

<andrew.bennett@unsw.edu.au>

course introduction the big picture many sights to C

# the bigger picture...

### what is programming?

### doesn't have to be in a language like C...

https://www.youtube.com/watch?v=FN2RM-CHkul

### why is programming awesome?

### What?

this is a course where you will…

**learn to program**

**become a confident programmer**

**write code you're proud of**

**discover the joys of programming**

### It can be tricky at first

code won't compile

not sure what's going on

easy to lose track of what you're trying to do

**is "it works" good enough?**

### Who's teaching?

3x lecturers:

#### **Mr Andrew Bennett**

(that's me!)

**Dr Andrew Taylor**

**Dr John 'jas' Shepherd**

course convenor:

**Dr Andrew Taylor**

course administrator: **Mei Cheng Whale**

tutors + lab assistants: **too many to list!**

### **Who's learning?**

You!

 $\alpha$  as  $\alpha$ 

### Three types of students

red

yellow

green

### Should I take COMP1511?

### How?

#### **Lectures**

introduce theory and practice of programming

#### **Tutorials** and **Laboratories**

reinforce ideas and concepts with hands-on examples

#### **Assignments**

assess understanding of C, problem-solving skills

#### **Weekly Coding Tests**

regular and realistic feedback of your understanding of course content

#### **Final Exam**

a 3-hour theory and practical extravaganza, in CSE laboratories

### Assessment

#### **assignment 0**

worth 6%, due week  $\sim$  5

#### **assignment 1**

worth 12%, due week  $\sim$ 9

#### **assignment 2**

worth 12%, due week ~12

#### **weekly coding tests**

best 8 of 10, worth 8% total, weeks 3-12

#### **lab exercises**

groups, worth 12% total, due weekly

#### **final exam**

3h theory+practical exam, worth 50%, during the exam period

### Communications

official communications from the course will come to your UNSW email address make sure you can receive emails!

if you set up email forwarding, **test it!**

when you send emails, send them from your UNSW email address and include your zID… don't email from personal email addresses!

to get in touch with the course urgently email <cs1511@cse.unsw.edu.au>

### Course Forum

ask anything about the course / computing

receive answers from your tutors and classmates

link is on course website, or here: <https://edstem.org/courses/1950/>

### Course Evaluation and Development

assessed with **myExperience** and the **Sturep Survey**

\* \* \*

informal feedback during the semester is very welcome!

let us know of any problems as soon as they arise we can't fix problems we don't know about

### Conduct and Integrity

treat people with **courtesy** and **respect** … we are **all** humans …

\* \* \*

pretending someone else's work is yours is **not okay**.

CSE is a bit different to other places… we don't care *how* you reference, we just care *that* you reference

**important**: read the course outline!

### More information?

course material lives on WebCMS3

[webcms3.cse.unsw.edu.au/COMP1511/18s1](https://webcms3.cse.unsw.edu.au/COMP1511/18s1/)

\* \* \*

please read the **course outline!**

### How to do well in this course

**practice consistently** across the **entire** course

**prepare** for all tutorials and labs by attempting the questions **before** your class.

attend all tutorials and labs.

#### **ask questions**.

use your resources.

make a list of each compile error you get, and how you fixed it. (they will come back to haunt you repeatedly… this will be invaluable.)

### Resources

**optional** textbook: Alistair Moffat *Programing, Problem Solving, and Abstraction with C* (Pearson Educational, 2003; ISBN 978 1 74103 080 3)

#### **Google is your friend**,

as is Stack Overflow, especially when debugging compile errors

### Getting Help

read the **course forum** ask your questions there, if they're not answered ask one of your COMP1511 peers

ask your tutor! (they are all very friendly :-)

talk to me after lectures

### Getting Started

Before the end of this week, you should:

do **Lab 1**.

be able to write a 'hello world' program from your **CSE account at uni**, and

be able to write the 'hello world' program from your **home computer**.

### The CSE Labs

CSE has lab computers…

unlike other workstations at UNSW, these don't run Windows; they run Linux, which is very different

> the easiest way to use these (if you're not in a lab) is using VLAB

use your **zID** and **zPass** to log in if you don't have a zID/zPass, you should fix that asap!

### It's All Text!

we write programs in a **text editor** very different to (e.g.) Word or Pages

we'll be programming in **C** which has well-defined rules for how the language works, which means we can use this to describe something that can be turned into a program that the computer can run

## **let 's try it!**

### Hello World

```
// Prints out a friendly message.
// Andrew Bennett <andrew.bennett@unsw.edu.au>
// 2018-02-27
#include <stdio.h>
int main (void) {
   return 0;
}
```
### Hello World

```
// Prints out a friendly message.
// Andrew Bennett <andrew.bennett@unsw.edu.au>
// 2018-02-27
#include <stdio.h>
int main (void) {
   // Print out the famous 'hello world' message.
   printf ("Hello, world!\n");
   return 0;
}
```
### Navigating on Unix

**pwd** shows where you currently are

 $|$$  pwd /import/ravel/2/andrewb

**ls** lists the items in the current directory

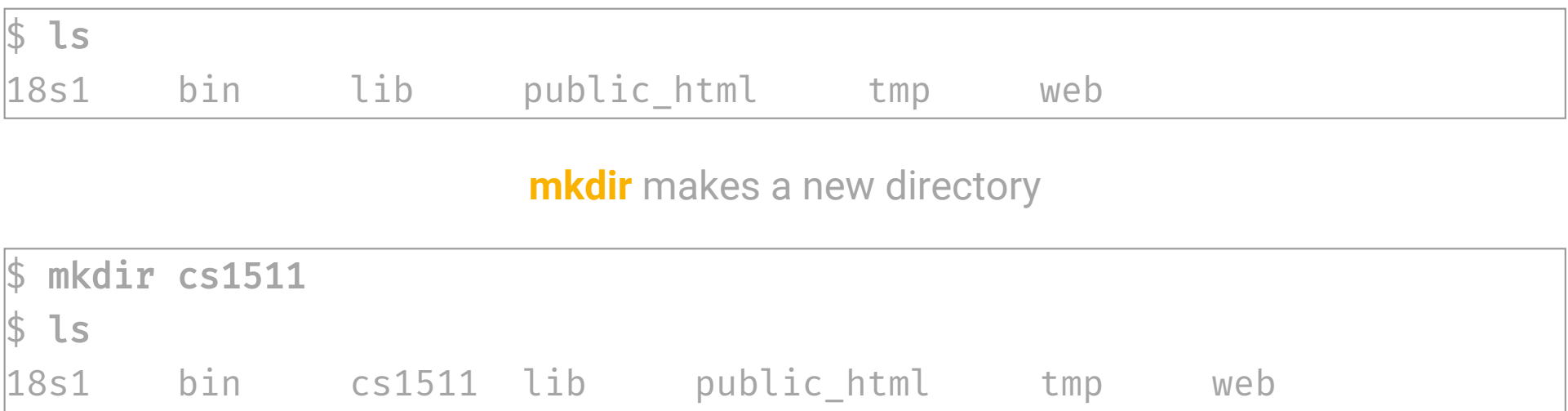

### Navigating on Unix

**cd** changes directory

 $\frac{1}{2}$  cd cs1511 \$ pwd /import/ravel/2/andrewb/cs1511  $\frac{1}{2}$  ls  $\overline{\mathrm{d}}$ 

**cd ..** changes into the previous directory

 $\mathsf{\$}$  cd  $\mathsf{.}.$ \$ pwd /import/ravel/2/andrewb

### Writing a Program

to create a C program from the terminal, open a text editor like **gedit**

\$ gedit hello.c &

once the code is written and saved…

compile it with **dcc**!

 $\frac{1}{2}$  dcc -o hello hello.c